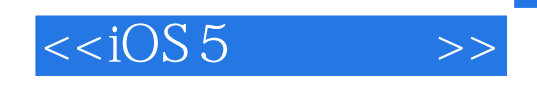

 $<  $>>$$ 

- 13 ISBN 9787115290991
- 10 ISBN 7115290997

出版时间:2012-9

译者:毛姝雯,漆 振,杨 越,孙文磊

[ ] Dave Mark, [ ] Jack Nutting, [ ] Jeff LaMarche

页数:583

字数:880000

PDF

http://www.tushu007.com

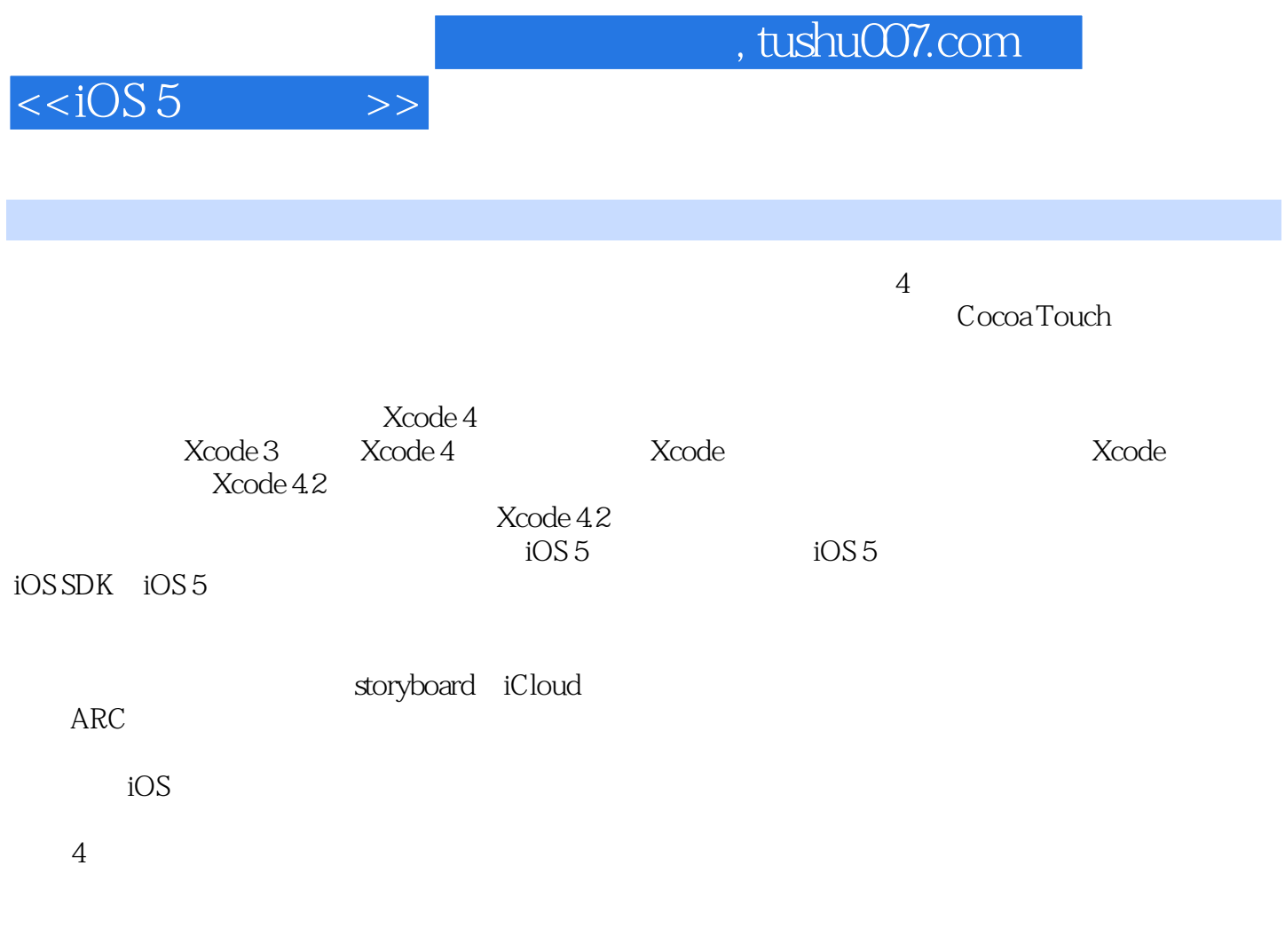

Dave Jack Jeff

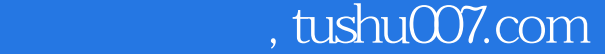

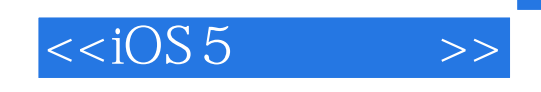

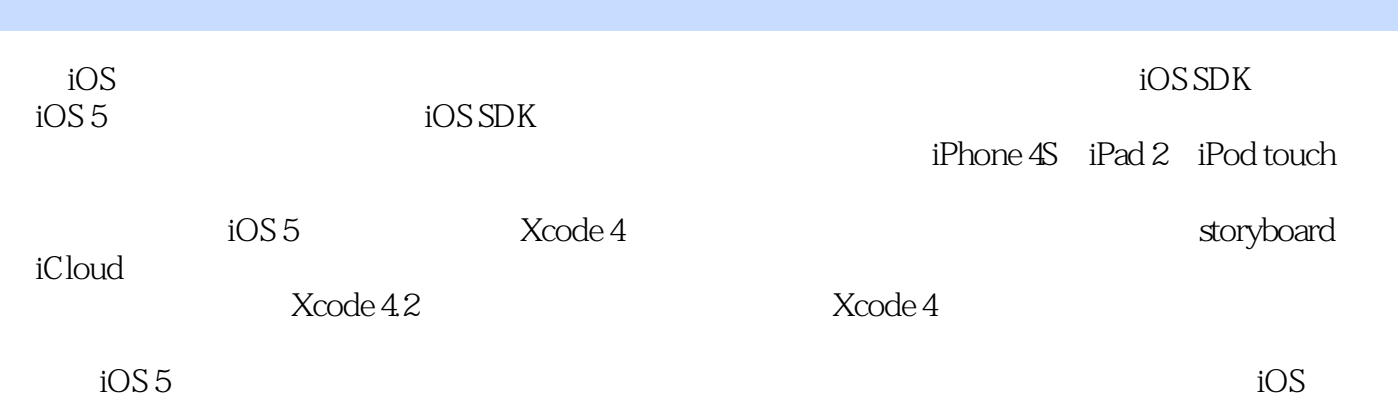

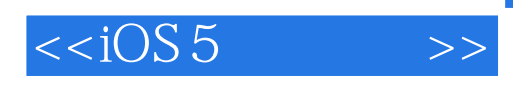

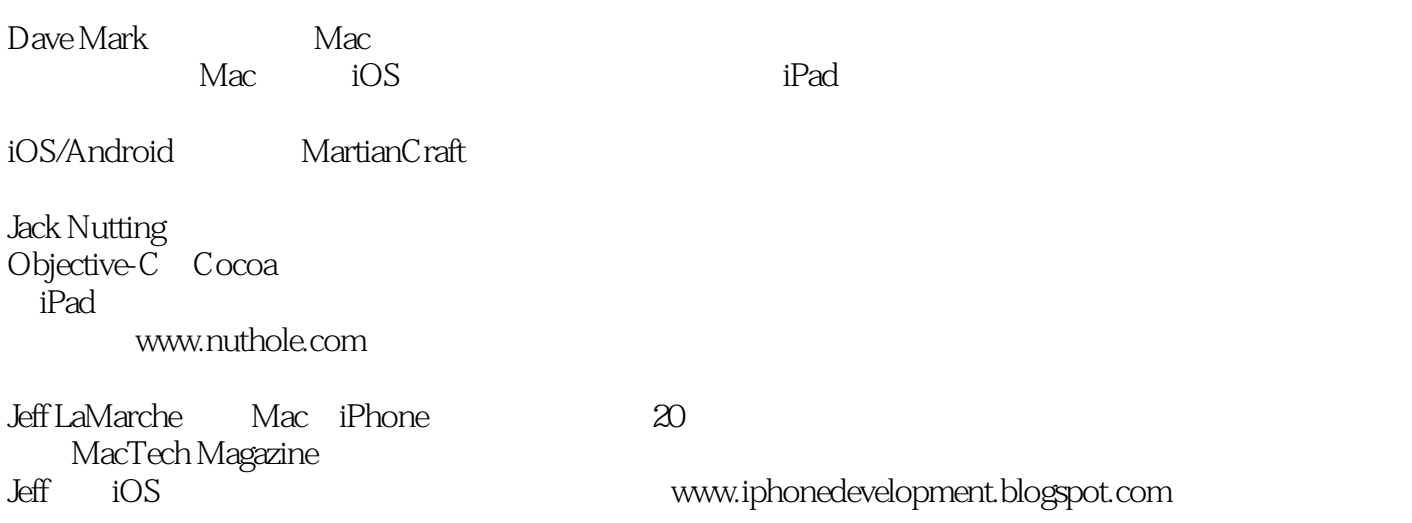

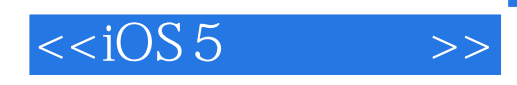

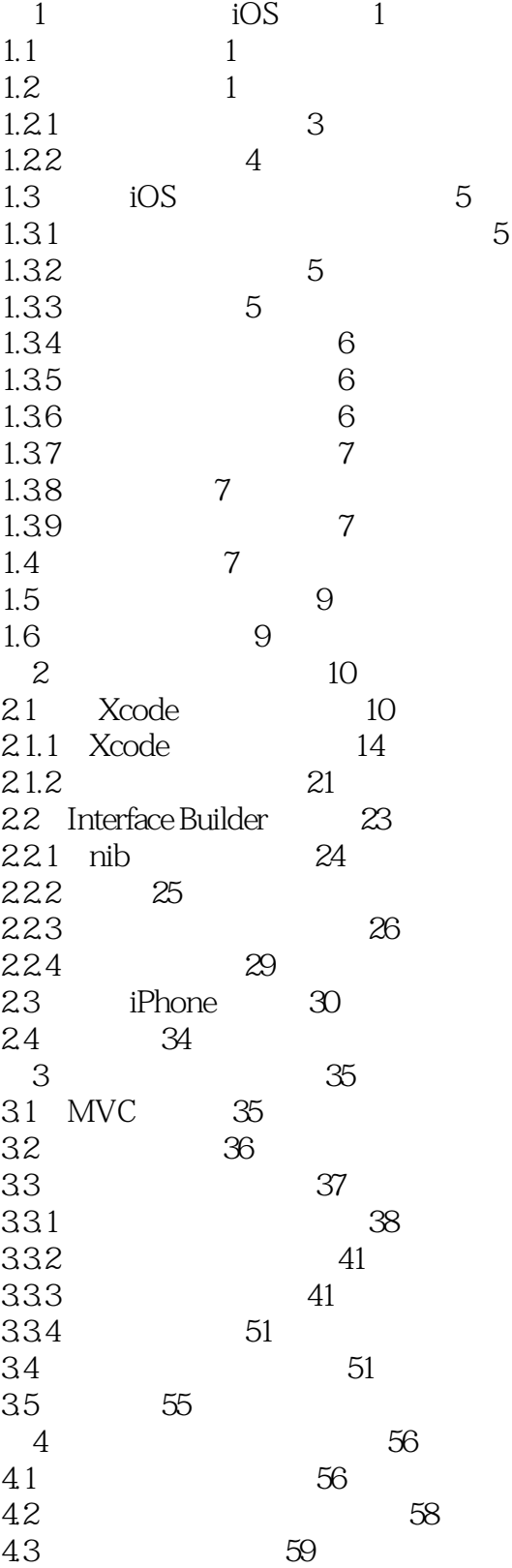

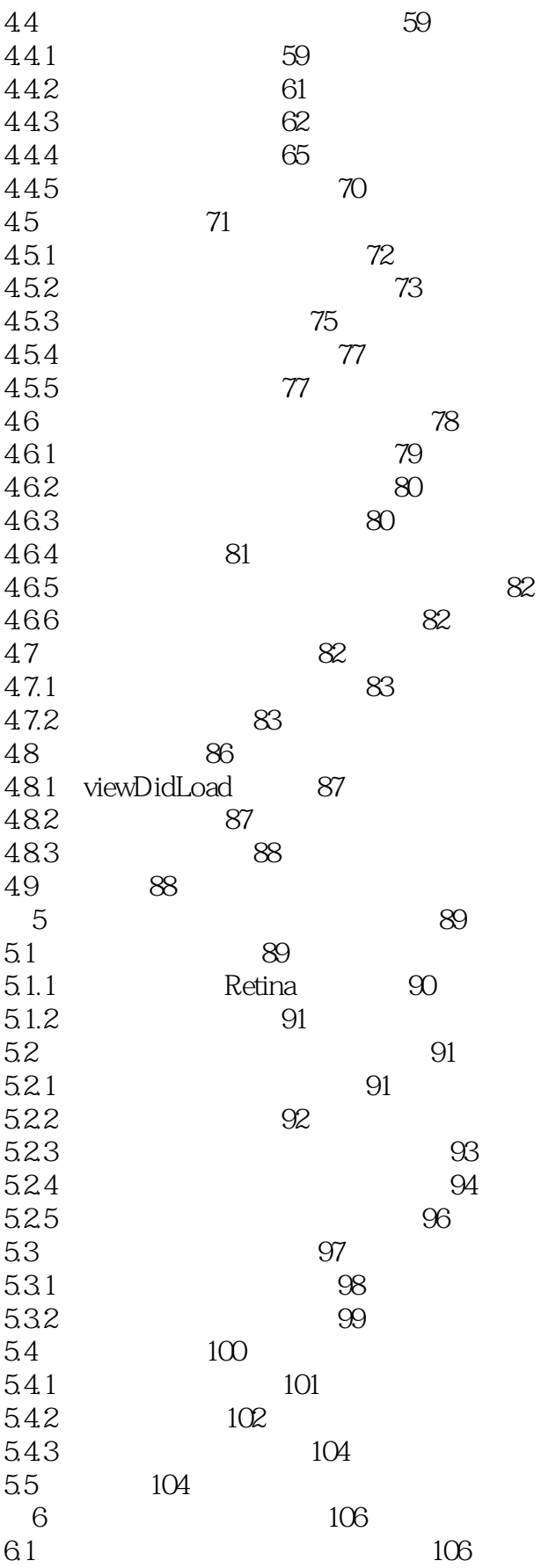

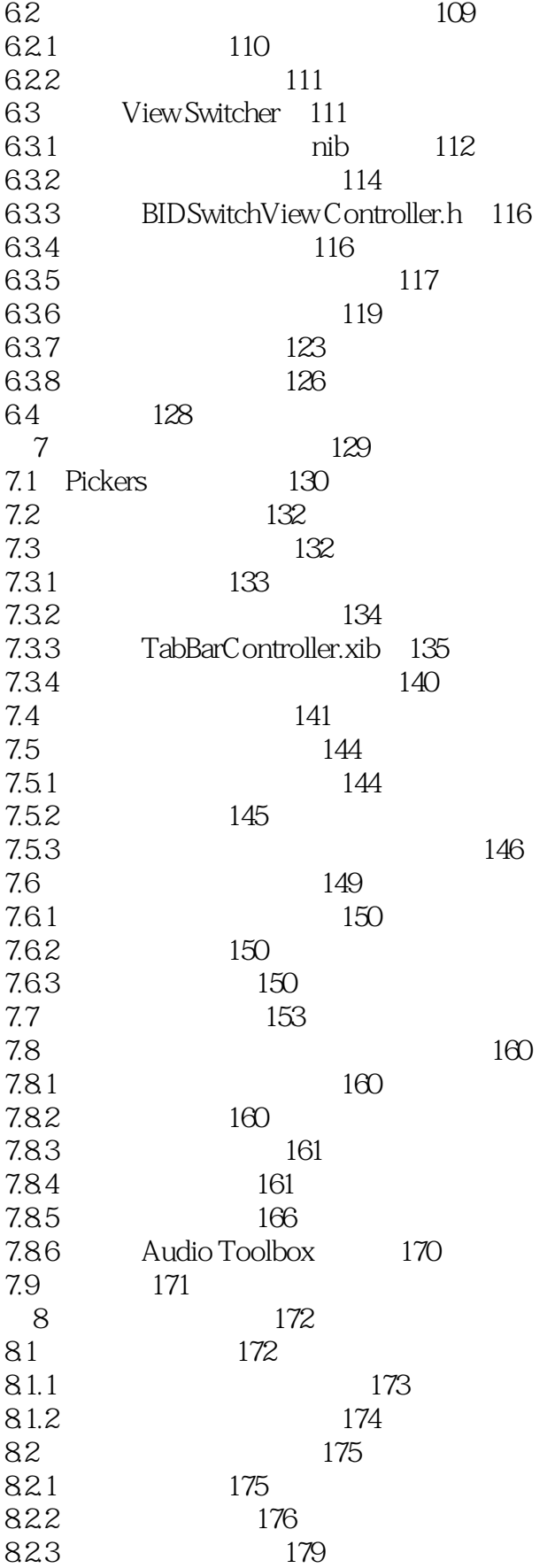

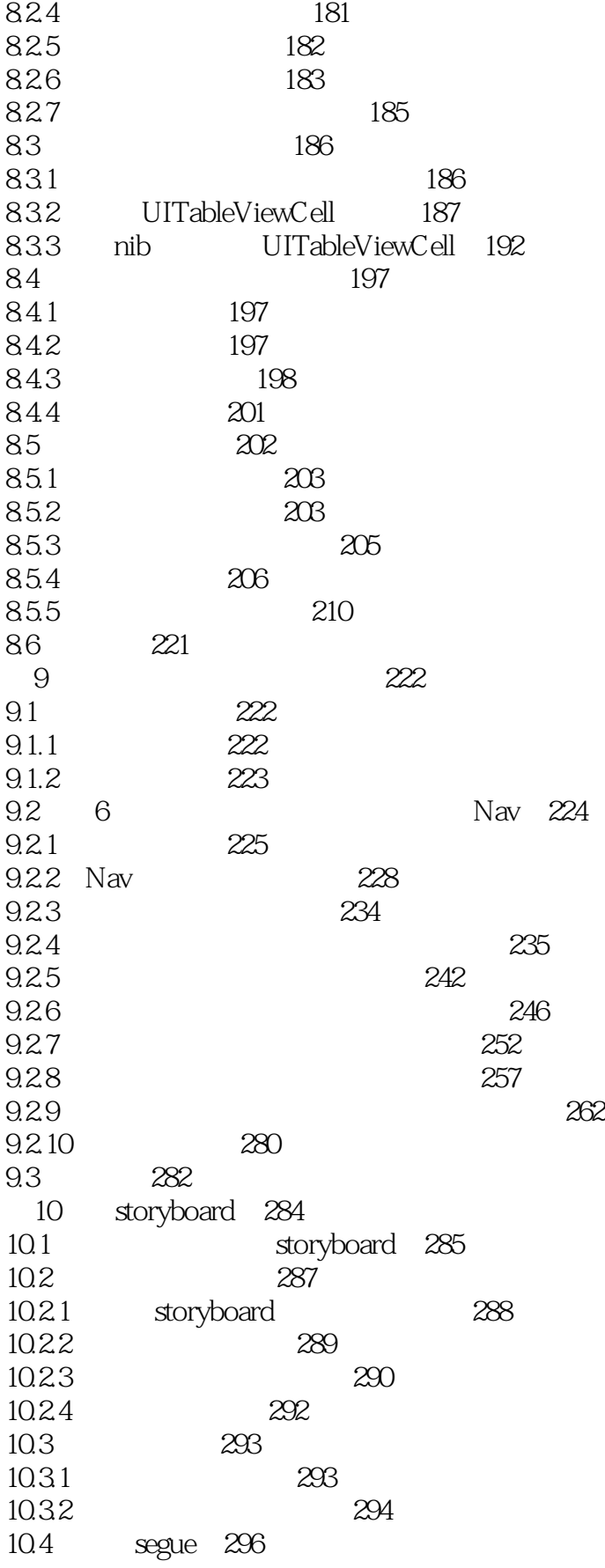

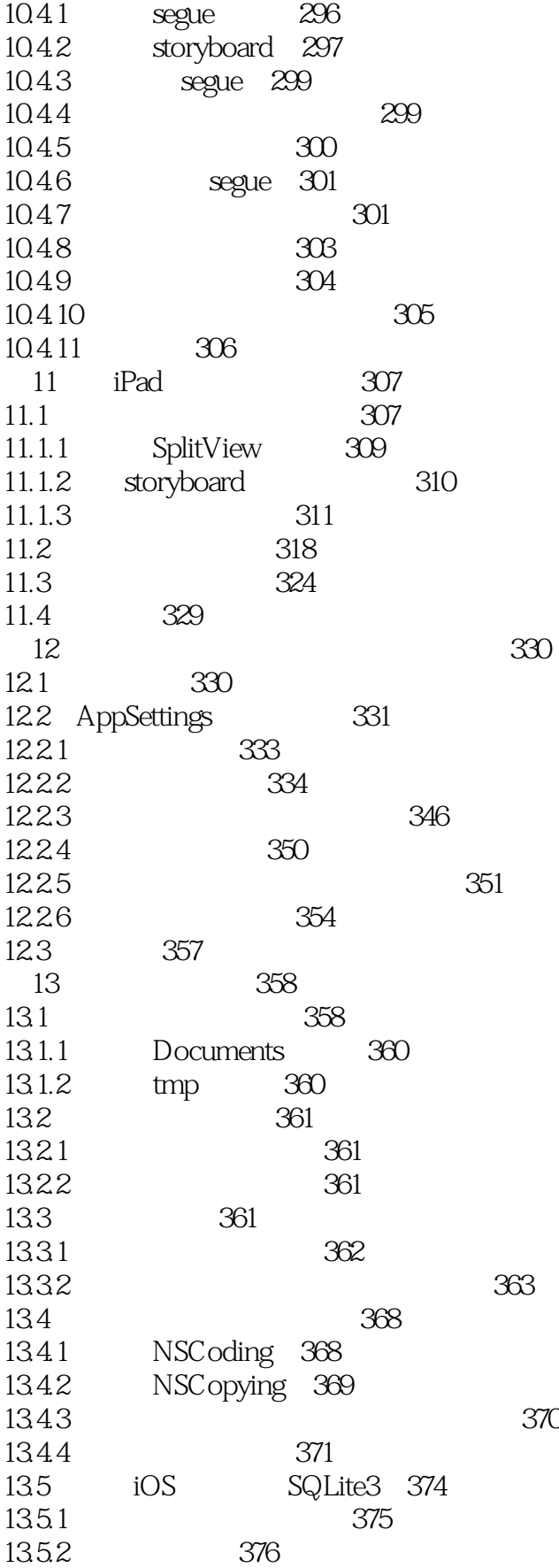

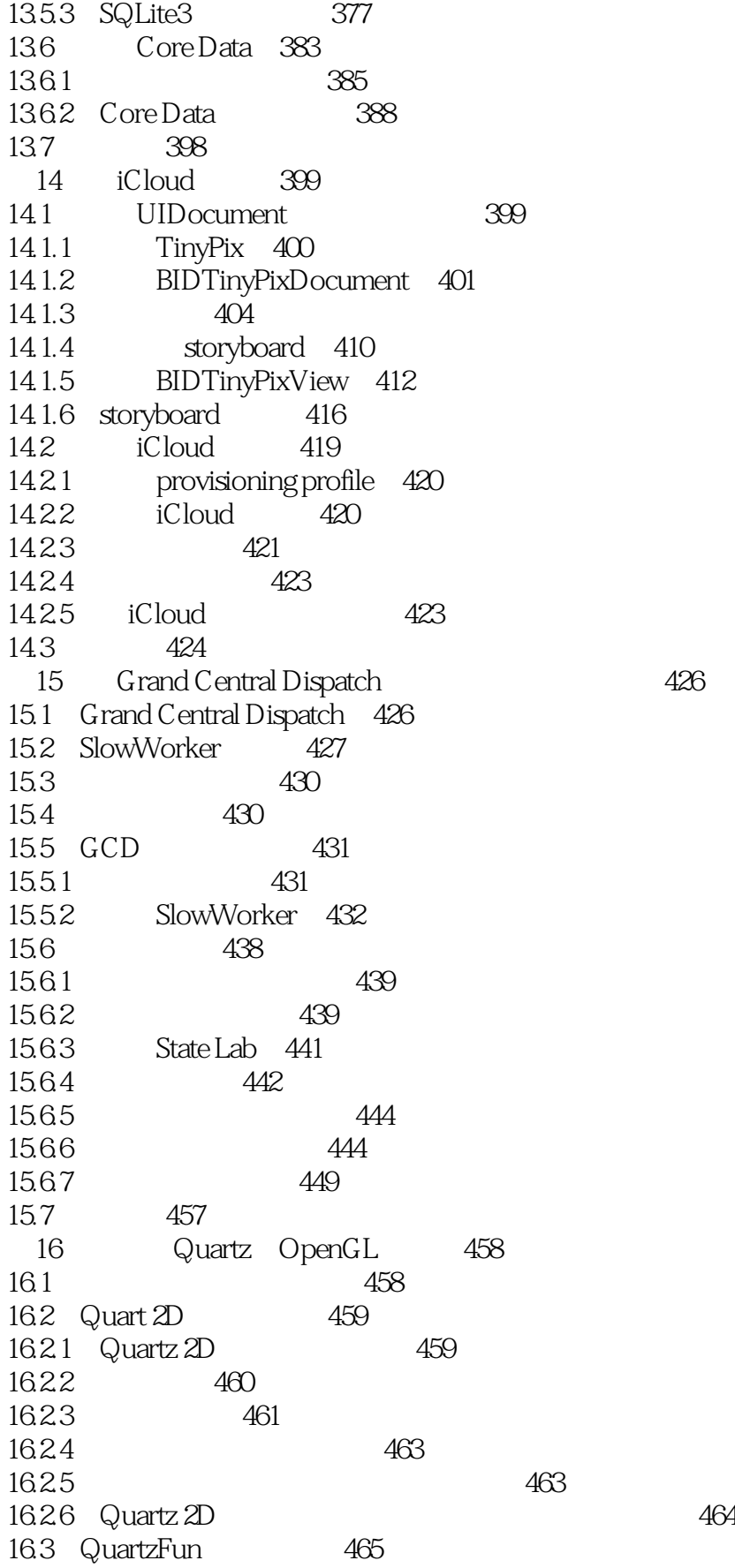

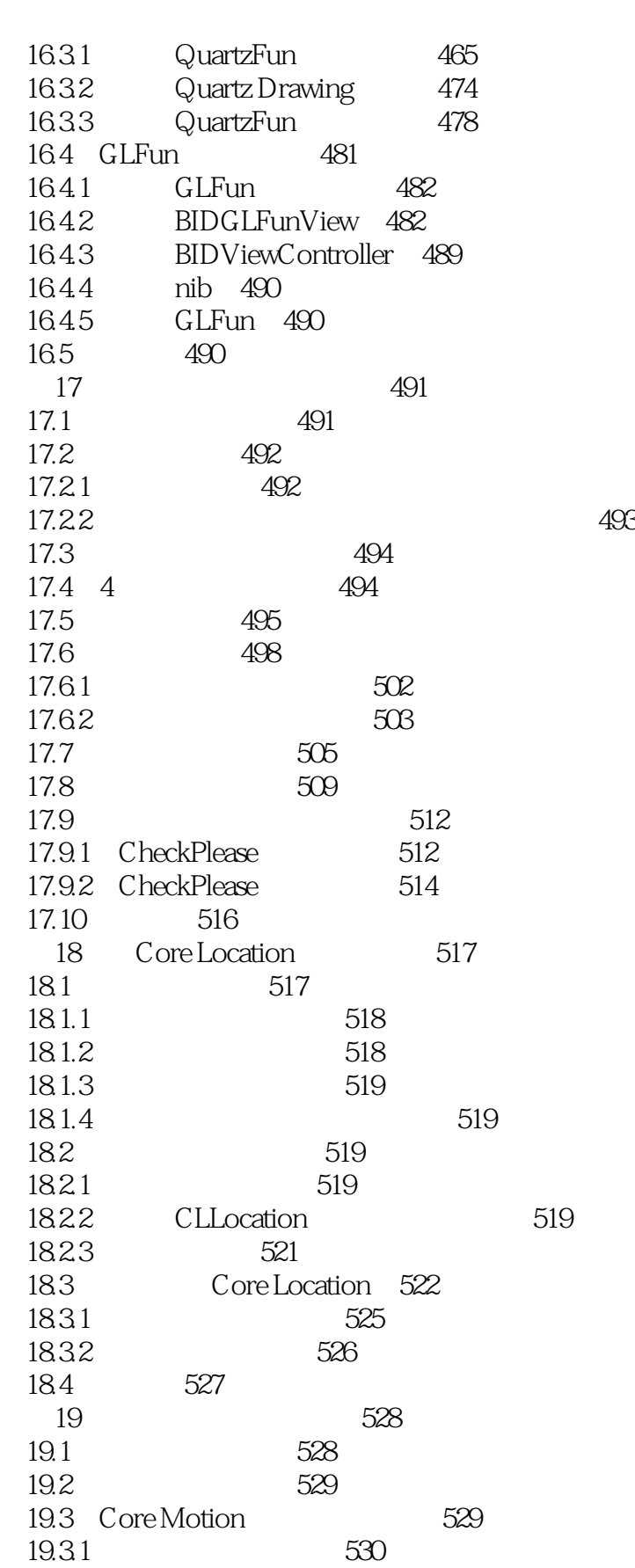

19.32 535

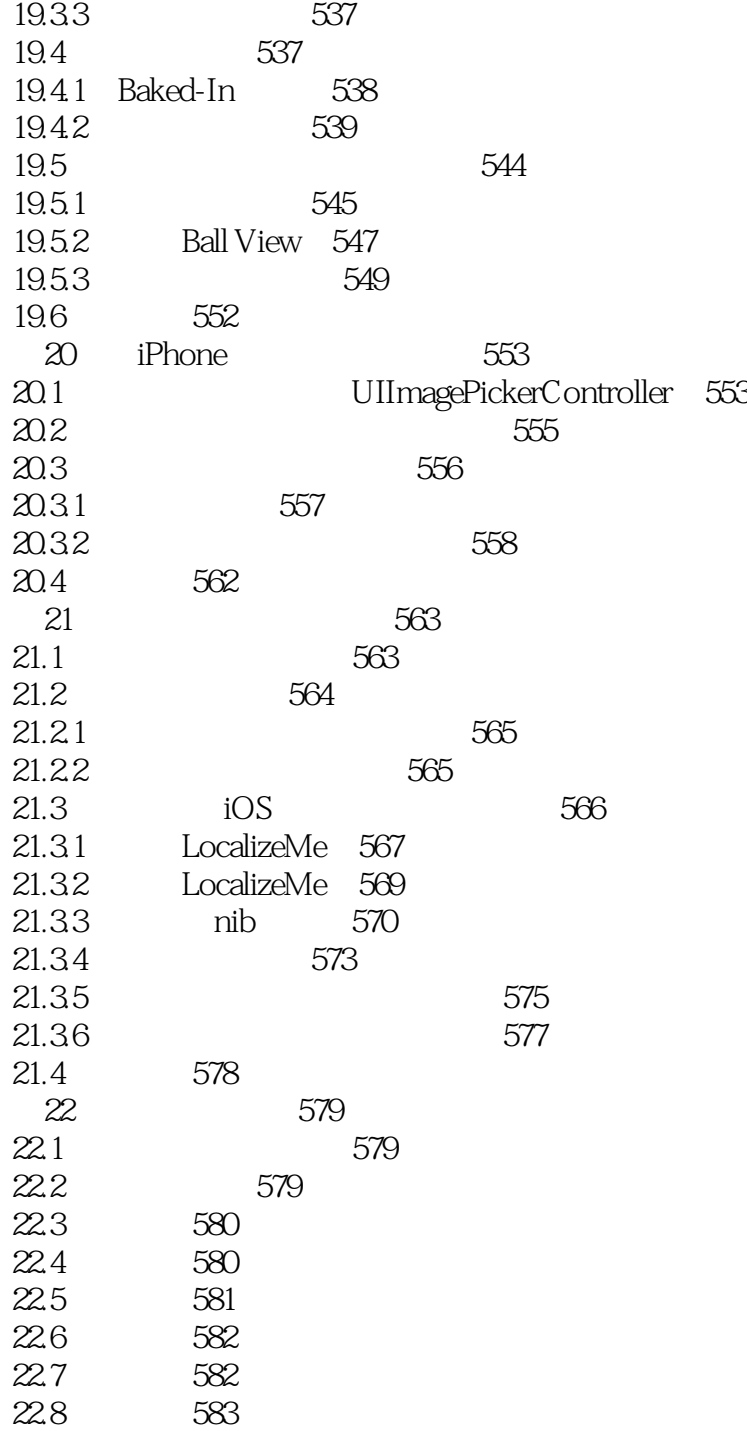

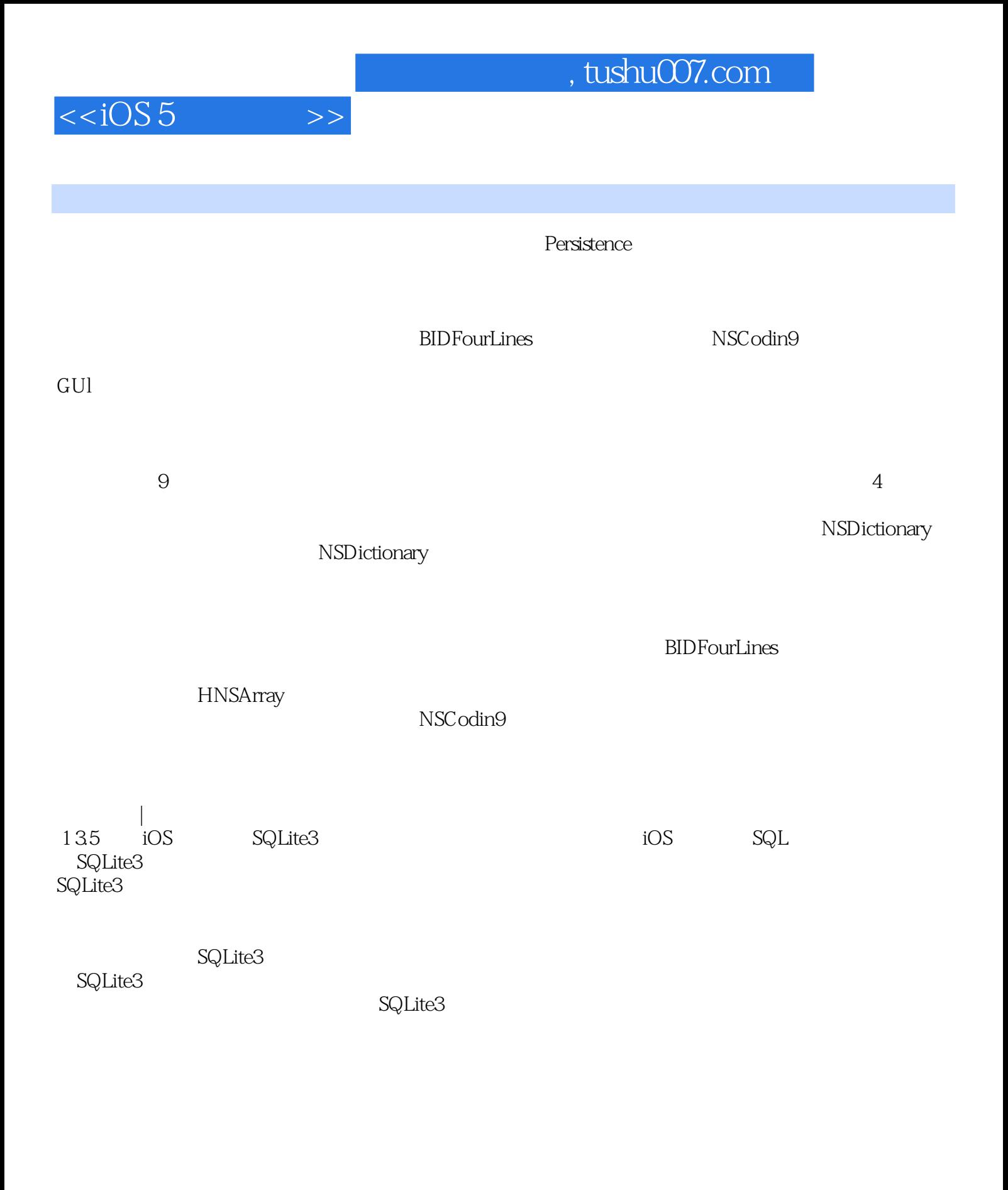

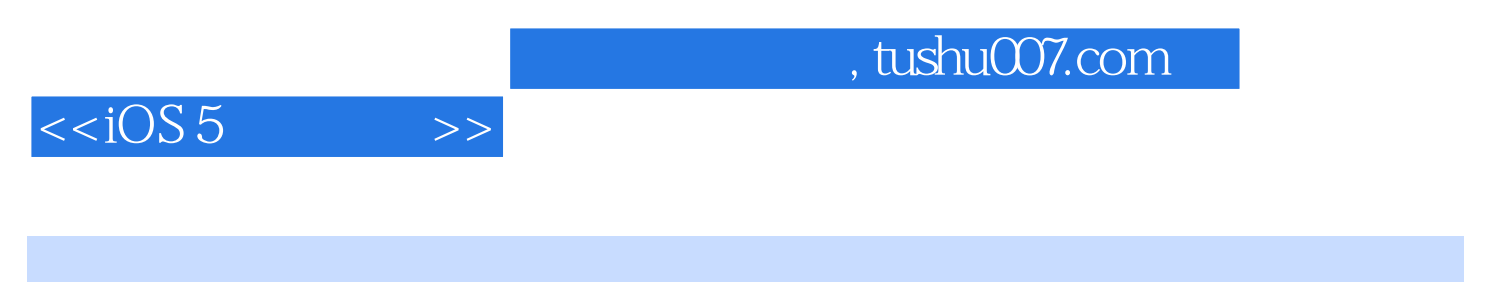

 $\sim$  iOS iOS iOS

" — StackOverflow

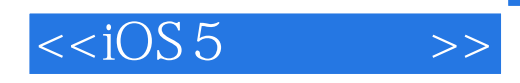

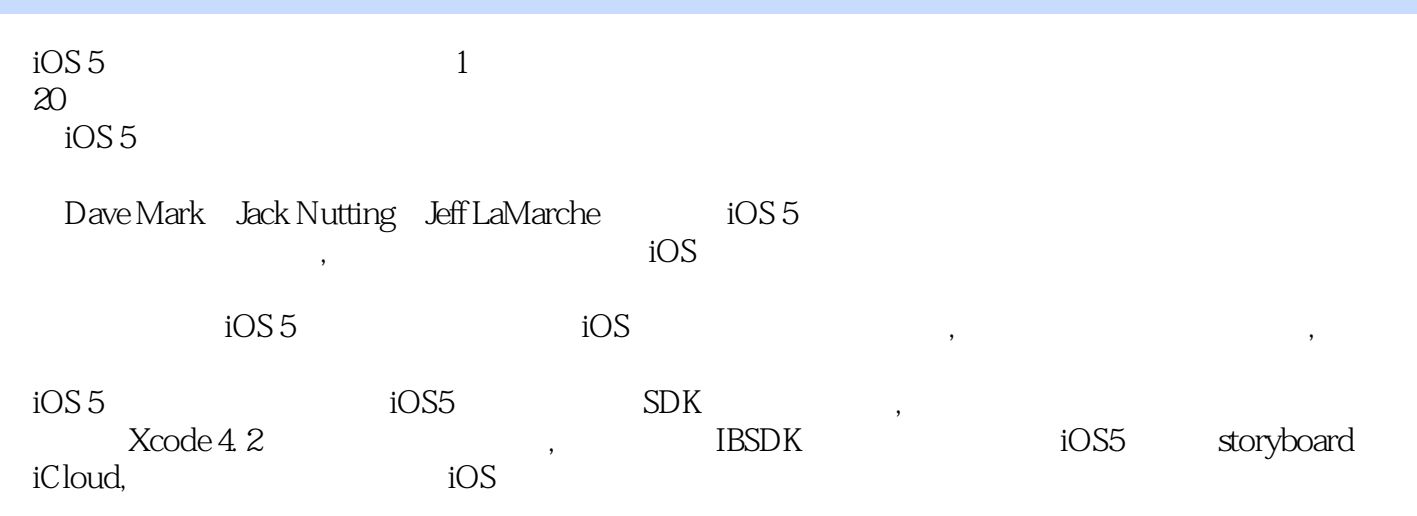

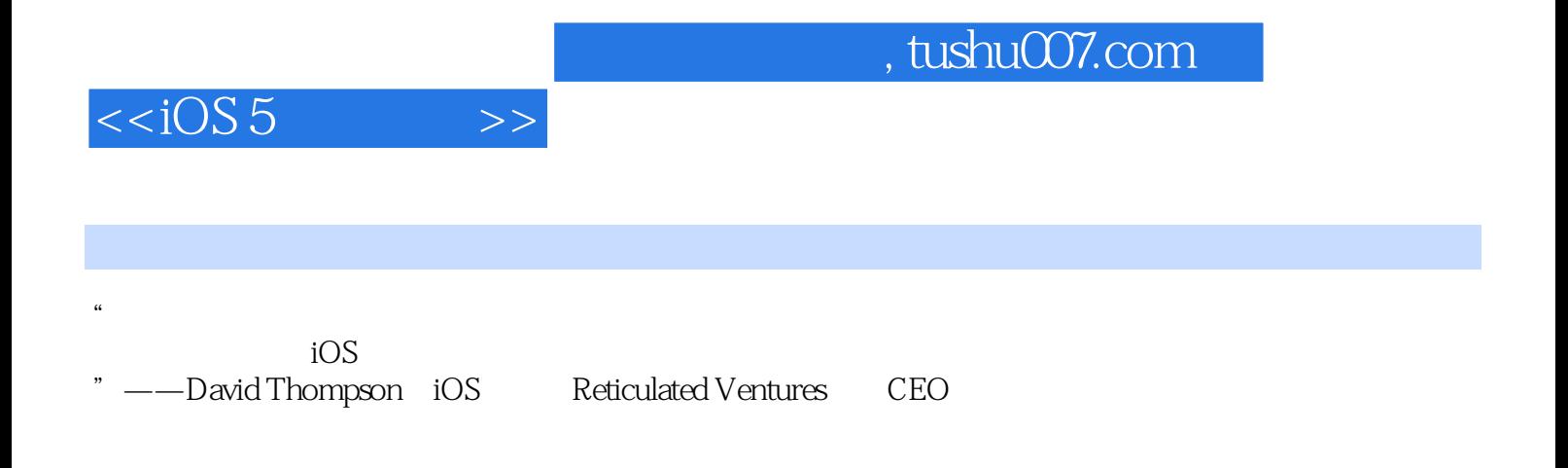

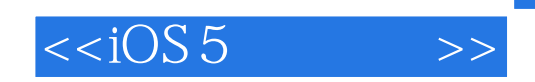

本站所提供下载的PDF图书仅提供预览和简介,请支持正版图书。

更多资源请访问:http://www.tushu007.com